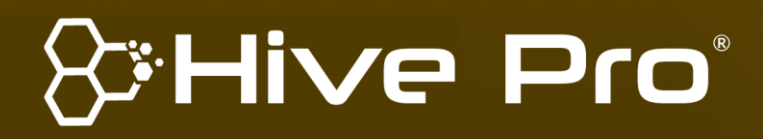

**Threat Level M** Amber

## **Hiveforce Labs THREAT ADVISORY**

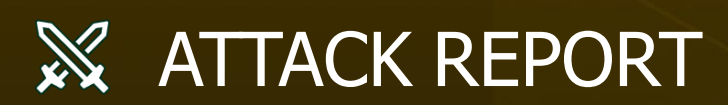

#### **Quasar RAT Utilizes DLL Side-Loading to Evade Detection**

Date of Publication

Admiralty Code

TA Number TA2023430

October 23, 2023

A1

# **Summary**

**First appeared:** July 2014

- **Malware:** Quasar RAT (aka xRAT, CinaRAT, Yggdrasil)
- **Attack Region:** Worldwide
- **Affected Platform**: Windows

**Attack:** Quasar RAT is an open-source remote access trojan that has been used by cybercriminals and threat actors for various malicious purposes. The use of DLL sideloading is a sophisticated technique that allows malware like the Quasar RAT to blend in with legitimate processes and avoid detection. The technique is used to leverage trusted Microsoft files, to achieve objectives of dropping, deploying, and executing malicious payloads without raising suspicions.

#### **Attack Regions**

**THREAT ADVISORY •** ATTACK REPORT (Amber) **<sup>2</sup>** |

2 | & Hive Pro

### **Attack Details**

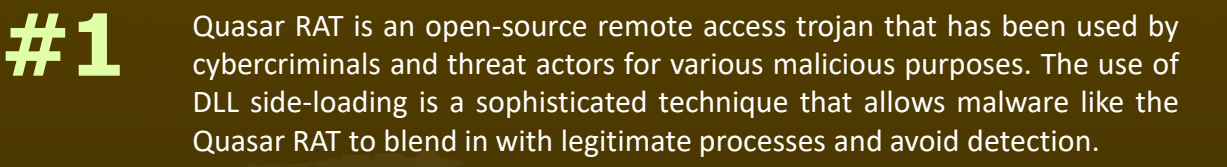

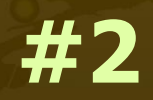

**#3**

**#4**

Quasar RAT is a remote administration tool developed in C#. It comes with a variety of features, including the ability to gather system information, list running applications, retrieve files, log keystrokes, capture screenshots, and execute arbitrary shell commands on the compromised host.

The Quasar RAT was discovered to be distributed through advanced attack methods, including DLL side-loading and process hollowing. The attack started with utilizing legitimate ctfmon.exe binary for side-loading a malicious DLL which acquires the initial "stage 1" payload. This method capitalizes on trusted system files to evade detection.

The malicious DLL launches regasm.exe and generates 'stage 1' payload called FileDownloader.exe. Within FileDownloader.exe, three binaries are stored in an archive, which are later extracted and dropped into the Public Pictures Folder. Among these files is the genuine 'calc.exe,' which is manipulated to load the rogue 'Secure32.dll' using DLL side-loading and process hollowing techniques. These series of actions ultimately leads to the deployment of the final Quasar RAT payload, injected into the computer's memory. These intricate steps underscore the attacker's high level of expertise in evading security measures.

### **Recommendations**

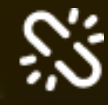

**Robust Endpoint Security:** Deploy advanced endpoint security solutions that include real-time malware detection and behavioral analysis. Regularly update antivirus and anti-malware software to ensure the latest threat definitions are in place. A multi-layered approach to endpoint security can prevent malwares from infiltrating the network through vulnerable endpoints and can detect and block malicious activities effectively.

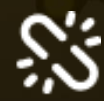

**Update Software and Operating System:** It is crucial to keep both your software and operating systems up to date. Regular updates often include security patches and fixes that help protect your system from potential threats.

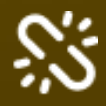

**Implement Behavioral Analysis:** Deploy advanced security solutions that employ behavioral analysis and anomaly detection to identify unusual patterns of activity indicative of malware presence. This proactive approach can help catch sophisticated threats before they fully compromise your systems.

#### **Potential [MITRE ATT&CK](https://attack.mitre.org/) TTPs**

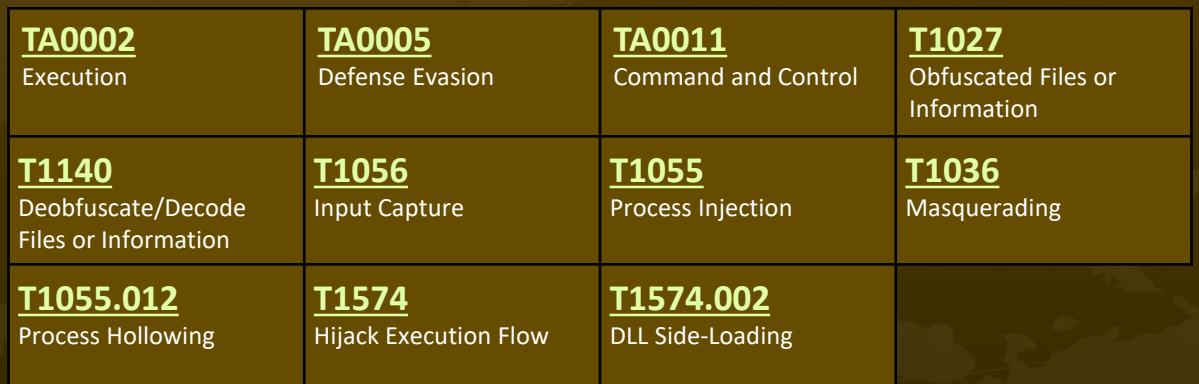

#### **Indicators of Compromise (IOCs)**

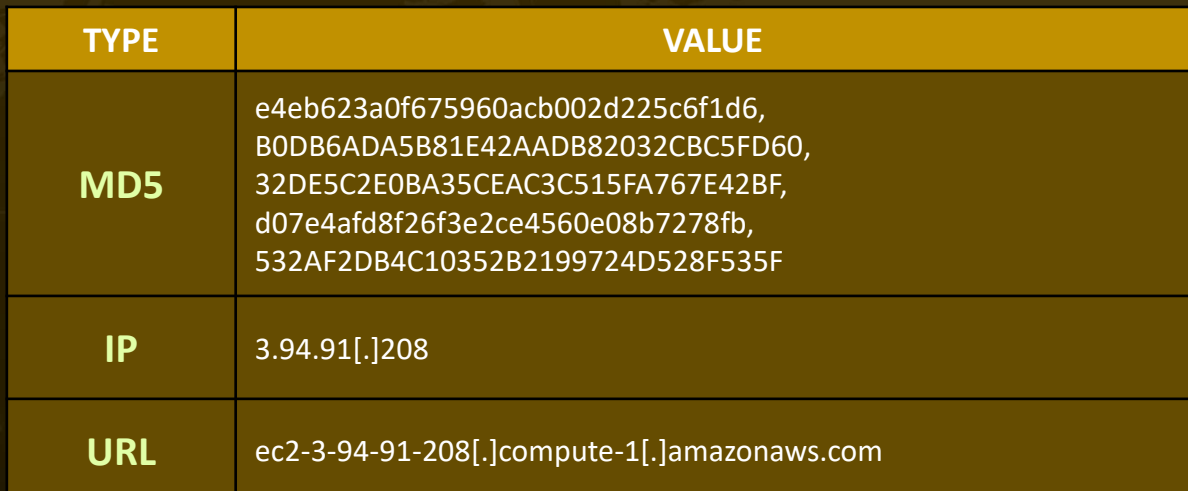

#### **References**

<https://www.uptycs.com/blog/quasar-rat>

## **What Next?**

At **[Hive](https://www.hivepro.com/) Pro**, it is our mission to detect the most likely threats to your organization and to help you prevent them from happening.

Book a free demo with **[HivePro](https://www.hivepro.com/) Uni5**: Threat Exposure Management Platform.

#### Contextualize

**Uni5 Threat Exposure** Prioritive Management

REPORT GENERATED ON

**October 23, 2023• 7:30 AM**

Resided

© 2023 All Rights are Reserved by Hive Pro ®

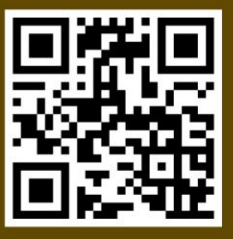

More at www.hivepro.com